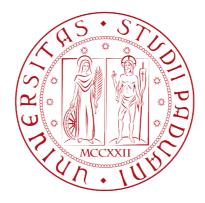

# Gephi: a network visualisation tool

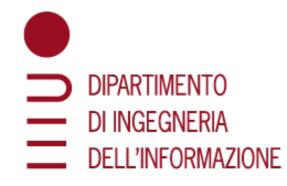

Lejla Džanko lejla.dzanko@studenti.un ipd.it

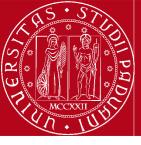

#### Overview

- 1. What is Gephi?
- 2. Gephi download and installation
- 3. Gephi network visualization demo

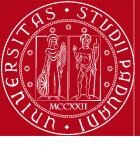

## What is Gephi?

Gephi is an open-source software for visualization of graphs and networks
Offers built-in network analysis with few simple clicks

For more information, examples and tutorials: <u>official website</u>

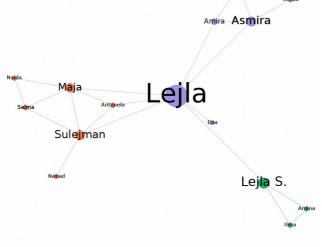

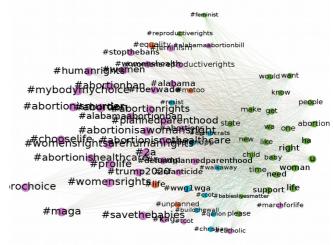

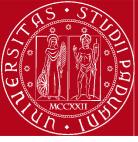

#### Gephi instalation

## pretty straightfowardif you run into issues contact me :)

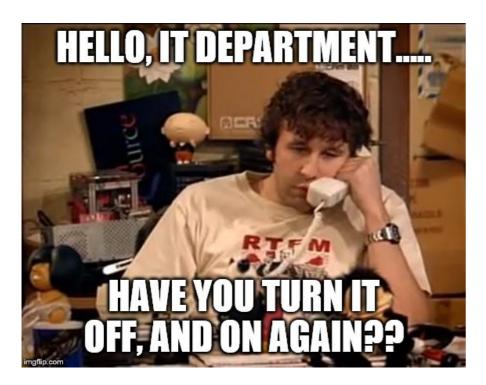

#### The Open Graph Viz Platform

Gephi is the leading visualization and exploration software for all kinds of graphs and networks. Gephi is open-source and free.

Runs on Windows, Mac OS X and Linux.

Learn More on Gephi Platform »

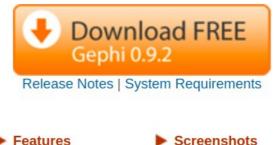

Videos

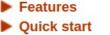

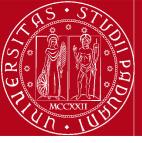

What we'll do:

- start from a (small) friendship network
- import nodes and edges
- adjust graph layout
- set node color according to degree
- set node size according to PageRank
- detect communities
- set node color according to community
- export graph image
- visualize communities in bigger networks

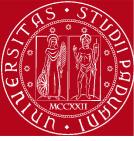

| Open Ctrl+O                                                             | Preview ×<br>Go to Import<br>spreadsheet |
|-------------------------------------------------------------------------|------------------------------------------|
| <no properties=""> Preview ratio: 100% Refresh Export: SVG/PDF/PNG</no> | Background Reset zoom - +                |

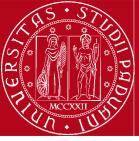

| <u>F</u> ile Workspace <u>V</u> iew <u>T</u> ools <u>W</u> indow <u>H</u> elp |                                                                                                    |
|-------------------------------------------------------------------------------|----------------------------------------------------------------------------------------------------|
| 💿 Overview 🛛 🔲 Data Laboratory 🛛 📮 🛛 Pre                                      | eview                                                                                                    |
|                                                                               | $\sim$                                                                                                    |
|                                                                               | Se Preview X                                                                                                    |
| ✓ Presets                                                                     |                                                                                                    |
| ~                                                                             |                                                                                                    |
|                                                                               |                                                                                                    |
| Settings Manage renderers                                                     |                                                                                                    |
| <no properties=""></no>                                                       | Open         Look In: Documents         Projects         200m         edges do         00des do         00des do         ritebame: nodes.cov         Flebame: nodes.cov         Flebame: nodes.cov         Flebame: nodes.cov         CK cancel |
| Preview ratio: 100%                                                           |                                                                                                    |
| Export: SVG/PDF/PNG                                                           | Background Reset zoom - +                                                                                                    |

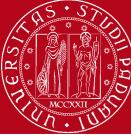

|          | es <b>ୱ Gephi 0.9.2 →</b><br> |                |                                                                  | mer 19¦33 ♦                              | 🍺 📑 bs र 🛔 🔶 🐠 🖻 र |
|----------|-------------------------------|----------------|------------------------------------------------------------------|------------------------------------------|--------------------|
| >_       | Overview     Data Laboratory  | Preview        |                                                                  |                                          | Xí                 |
| 2        | Preview Settings ×            | ■ 69 Preview × |                                                                  |                                          |                    |
|          | ✓ Presets                     |                |                                                                  |                                          |                    |
| -        |                               |                |                                                                  |                                          |                    |
| 6        | Settings Manage renderers     |                |                                                                  |                                          |                    |
|          |                               |                |                                                                  | Spreadsheet (CSV) 😣                      |                    |
|          |                               |                | Steps                                                            | General CSV options (1 of 2)             |                    |
|          |                               |                | <ol> <li>General CSV options</li> <li>Import settings</li> </ol> | CSV file to import:                      |                    |
|          |                               |                |                                                                  | /home/malidzanko/Documents/nodes.csv     |                    |
|          |                               |                |                                                                  | Separator: Import as: Charset:           |                    |
|          |                               |                |                                                                  | colon V Nodest V UTF-8                   |                    |
| 0        |                               |                |                                                                  | Preview:                                 |                    |
| 5        |                               |                |                                                                  | 1 Leila                                  |                    |
|          | <no properties=""></no>       |                |                                                                  | 2 Antonela<br>3 Sulejman<br>4 Maia       |                    |
| <b>P</b> |                               |                |                                                                  | 4 Maja<br>5 Lejla S.<br>6 Amina          |                    |
|          |                               |                | > /-                                                             | 7 Ilma                                   |                    |
| Ø        |                               |                |                                                                  |                                          |                    |
| Ģ        |                               |                |                                                                  |                                          |                    |
| <u> </u> |                               |                |                                                                  | <back next=""> Einish Cancel Help</back> |                    |
|          |                               |                |                                                                  |                                          |                    |
|          |                               |                |                                                                  |                                          |                    |
|          |                               |                |                                                                  |                                          |                    |
|          | Preview ratio: 100%           |                |                                                                  |                                          |                    |
|          | C 🖗 Re                        | fresh          |                                                                  |                                          |                    |
|          | Export: SVG/PDF/PNG           | 🗌 🗆 Backgrou   | nd Reset zoom - +                                                |                                          |                    |

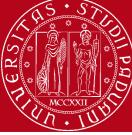

|     | es 🏾 🗯 Gephi 0.9.2 🔻                                                          |                                             |            |                                                                  | mer 19:33 ●                                    | 🌔 💽 bs 🔻 🛔 🔶 🐠 🕢 🖛 |
|-----|-------------------------------------------------------------------------------|---------------------------------------------|------------|------------------------------------------------------------------|------------------------------------------------|--------------------|
|     |                                                                               | / <u>T</u> ools <u>W</u> indow <u>H</u> elp | 1          |                                                                  |                                                |                    |
| >_  | i Overview                                                                    | Data Laboratory                             | Preview    |                                                                  |                                                | - Min              |
|     | Preview Settings ×                                                            |                                             | 🖬 🚕 Previe |                                                                  |                                                |                    |
|     | ✓ Presets ■                                                                   |                                             |            | W X                                                              |                                                |                    |
|     | * Presets                                                                     |                                             |            |                                                                  |                                                |                    |
|     |                                                                               |                                             |            |                                                                  |                                                |                    |
| 6   | Settings Managerer                                                            | nderers                                     |            |                                                                  |                                                |                    |
|     |                                                                               |                                             |            |                                                                  | Spreadsheet (CSV) 😣                            |                    |
|     |                                                                               |                                             |            | Steps                                                            | Import settings (2 of 2)                       |                    |
|     |                                                                               |                                             |            | <ol> <li>General CSV options</li> <li>Import settings</li> </ol> | Time representation                            |                    |
|     |                                                                               |                                             |            |                                                                  | Intervals                                      |                    |
|     |                                                                               |                                             |            |                                                                  | Imported columns:                              |                    |
|     |                                                                               |                                             |            |                                                                  |                                                |                    |
| 0   |                                                                               |                                             |            |                                                                  | S Label                                        |                    |
| 5   |                                                                               |                                             |            |                                                                  |                                                |                    |
|     | <n< th=""><th>lo Properties&gt;</th><th></th><th></th><th></th><th></th></n<> | lo Properties>                              |            |                                                                  |                                                |                    |
| 2   |                                                                               |                                             |            |                                                                  |                                                |                    |
| Ø   |                                                                               |                                             |            |                                                                  |                                                |                    |
| G   |                                                                               |                                             |            |                                                                  |                                                |                    |
| Ŷ   |                                                                               |                                             |            |                                                                  | < <u>Back</u> Next > <u>Einish</u> Tancel Help |                    |
|     |                                                                               |                                             |            |                                                                  |                                                |                    |
|     |                                                                               |                                             |            |                                                                  |                                                |                    |
|     |                                                                               |                                             |            |                                                                  |                                                |                    |
|     |                                                                               |                                             |            |                                                                  |                                                |                    |
|     | Preview ratio: 100%                                                           |                                             |            |                                                                  |                                                |                    |
|     |                                                                               | C) 🛷 Ref                                    | Tresh      |                                                                  |                                                |                    |
|     | Export: SVG/PDF/PNG                                                           |                                             |            | ground Reset zoom - +                                            |                                                |                    |
| ::: |                                                                               |                                             | ı.         |                                                                  |                                                |                    |

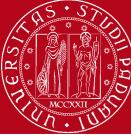

| Activit | ies     ‰ Gephi 0.9.2 ▼<br>_Eile Workspace View Iools Window Help | mer 19:33 ●                                                                                                    | 💼 📴 bs 🔻 🛔 🕂 🕪 🖗 🔻 |
|---------|-------------------------------------------------------------------|----------------------------------------------------------------------------------------------------|--------------------|
| >_      | 💿 Overview 📄 Data Laboratory 📮 Preview                            |                                                                                                    | - Xí               |
| 1       | Preview Settings ×                                                |                                                                                                    |                    |
|         | ✓ Presets ■                                                       |                                                                                                    |                    |
|         |                                                                   |                                                                                                    |                    |
| 1       | Settings Manage renderers                                         | Import report                                                                                                  |                    |
|         |                                                                   | Source: Stream ImporterSpreadsheetCSV                                                                          |                    |
|         |                                                                   | Issues Report                                                                                                  |                    |
| >       | Pick undirected graph,                                            | No issue found during import                                                                                   |                    |
|         | append to existing                                                | , No issue round during import                                                                                 |                    |
|         | workspace, no self-loops                                          |                                                                                                    |                    |
| 0       | workspace, no sen-toops                                           | Caph Type: Mixed  More options                                                                                 |                    |
| 5       | <no properties=""></no>                                           | <ul> <li>Auto-sca</li> <li>Directed</li> <li>Edges merge strategy: Sum</li> <li>Create m Undirected</li> </ul> |                    |
| Q       | <ino properties=""></ino>                                         | # of Note: 15 O New workspace                                                                                  |                    |
|         |                                                                   | # of Edges: • • • • • • • • • • • • • • • • • • •                                                              |                    |
| Ø       |                                                                   | Dynamic Graph: no<br>Dynamic Attributes: no                                                                    |                    |
| Ģ       |                                                                   | Multi Graph: no                                                                                                |                    |
| SΦ      |                                                                   | OK                                                                                                    |                    |
|         |                                                                   |                                                                                                    |                    |
|         |                                                                   |                                                                                                    |                    |
|         |                                                                   |                                                                                                    |                    |
|         | Preview ratio: 100%                                               |                                                                                                    |                    |
|         | C Refresh                                                         |                                                                                                    |                    |
| •••     | Export: SVG/PDF/PNG                                               | eset zoom - +                                                                                                  |                    |
|         |                                                                   |                                                                                                    | X                  |

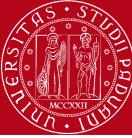

| ile Workspace <u>V</u> iew <u>T</u> ool |                                    |      |                             |                             | ~ _ |     |
|-----------------------------------------|------------------------------------|------|-----------------------------|-----------------------------|-----|-----|
| New Project Open                        | Ctrl+Shift+N y 📮 Preview<br>Ctrl+O |      |                             | 5                           | K / |     |
| Open Recent                             |                                    | Grap |                             | Context ×                   |     |     |
| Close Project                           |                                    |      |                             | Nodes: 15                   |     | -   |
| Properties                              |                                    | SØ D | agging (Configure)          |                             |     |     |
|                                         |                                    | R    |                             | Edges: 0                    |     |     |
| Import spreadsheet                      | «                                  | m    |                             | Directed Graph              |     |     |
| Import Database                         |                                    |      |                             | Filters Statistics ×        |     |     |
| Import                                  |                                    |      |                             | Settings                    |     |     |
| Generate<br>= Save                      | Ctrl+S                             | 1    |                             | 🖻 Network Overview          |     |     |
| Save As                                 |                                    |      |                             | Average Degree              | Run | •   |
| Export                                  | ×                                  | 1    |                             | Avg. Weighted Degree        | Run |     |
| E <u>x</u> it                           |                                    | 1    | Go to Import                | Network Diameter            | Run |     |
|                                         |                                    | X    | spreadsheet                 | Graph Density               | Run |     |
| 1                                       | 📾 🚺 Apply                          |      | •                           | HITS                        | Run |     |
| Layout ×                                |                                    |      | •                           | Modularity                  | Run |     |
| Choose a layout                         | ~                                  |      | •••                         | PageRank                    | Run | •   |
| •                                       | Run                                | ]    |                             | Connected Components        | Run |     |
| ▽Performance                            | 6                                  | 3    |                             | 🗉 Node Overview             |     |     |
| Tolerance (speed)                       | 1.0                                |      | • _ •                       |                             |     |     |
| Approximate Repulsion                   |                                    |      |                             | Avg. Clustering Coefficient | Run | •   |
| Approximation                           | 1.2                                |      |                             | Electronic Combool libro    | 0   |     |
| ✓Tuning                                 | 100.0                              |      |                             | Eigenvector Centrality      | Run | · • |
| Scaling<br>Stronger Gravity             |                                    |      |                             | 🗉 Edge Overview             |     |     |
| Gravity                                 | 1.0                                |      |                             | Avg. Path Length            | Run |     |
| Behavior Alternatives                   |                                    |      |                             |                             |     |     |
| Dissuade Hubs                           |                                    |      |                             | 🗉 Dynamic                   |     |     |
| LinLog mode                             |                                    | 0    |                             | # Nodes                     | Run |     |
| Prevent Overlap                         |                                    |      |                             |                             |     |     |
| Edge Weight Influence                   | 1.0                                | 2    |                             | #Edges                      | Run |     |
| ForceAtlas 2                            | ۲                                  | A    |                             | Degree                      | Run |     |
| Presets Reset                           |                                    | 🤗    | ■ •   T   I Dialog.bold, 32 | Clustering Coefficient      | Run |     |

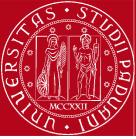

|                                                                                                    |                                         | X (0    |
|----------------------------------------------------------------------------------------------------|-----------------------------------------|---------|
| 🕒 Overview 🛛 🔲 Data Laboratory 🖳 Preview                                                                                                    | 2                                       |         |
| Appearance × Graph × ()<br>Nodes Edges & A T  Unique Partition Ranking                                                                                                    | Nodes: 15<br>Edges: 0<br>Directed Graph |         |
|                                                                                                    | Filters Statistics ×<br>Settings        |         |
|                                                                                                    | <ul> <li>Network Overview</li> </ul>    |         |
|                                                                                                    | Average Degree                          | Run 🔍   |
|                                                                                                    | Avg. Weighted Degree                    | Run 🔍   |
|                                                                                                    | Network Diameter                        | Run 🔹   |
| Image: A state of the state of the state | Graph Density                           | Run 🔹   |
| Apply                                                                                                    | HITS                                    | Run 🛛   |
| Layout ×                                                                                                    | Modularity                              | Run 🔍   |
| Choose a layout                                                                                                    | PageRank                                | Run 🔍   |
| Run     File Name:     edges.csv                                                                                                    | Connected Components                    | Run 🔍   |
| Performance     Image: All Files of Type: All Files                                                                                                    | Node Overview                           |         |
| Tolerance (speed)     1.0       Approximate Repulsion     Image: Cancel Concel Concel                                         | Avg. Clustering Coefficient             | Run 🛛   |
| ∀Tuning     Scaling     100.0                                                                                                    | Eigenvector Centrality                  | Run 🔍   |
| Stronger Gravity                                                                                                    | 🖻 Edge Overview                         |         |
| Gravity 1.0 Select your edgelist Excel                                                                                                    | Avg. Path Length                        | Run 🔹   |
| Dissuade Hubs preadsheet.                                                                                                    | 🖻 Dynamic                               |         |
| LinLog mode  Prevent Overlap                                                                                                    | # Nodes                                 | Run 🔍   |
| Edge Weight Influence 1.0                                                                                                    | # Edges                                 | Run 🔍   |
| ForceAtlas 2                                                                                                    | # Edges<br>Degree                       | Run •   |
| Presets Reset                                                                                                    | Clustering Coefficient                  | Run 🔍 🖂 |

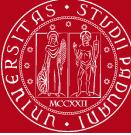

| es <mark>ଔ Gephi 0.9.2 →</mark><br><u>F</u> ile Workspace <u>V</u> iew <u>T</u> ools | <u>W</u> indow <u>H</u> elp | mer 19:34 ●                                                                                                    | 🧖 🗔 bs 🕶                                             |         |
|--------------------------------------------------------------------------------------|-----------------------------|----------------------------------------------------------------------------------------------------|------------------------------------------------------|---------|
|                                                                                      | ta Laboratory 🛛 📮           | view                                                                                                    |                                                      | YM      |
| Workspace 1 ×                                                                        |                             |                                                                                                    |                                                      | [4] [+] |
| Appearance ×<br>Nodes Edges<br>Unique Partition Rankin                               |                             | Graph ×  Graph (Configure)  Configure)                                                                                     | Context ×<br>Nodes: 15<br>Edges: 0<br>Directed Graph |         |
| #c0c0c0                                                                              |                             |                                                                                                    | Filters Statistics ×<br>Settings                     |         |
|                                                                                      |                             | Spreadsheet (CSV) 😣                                                                                                    | 🖂 Network Overview                                   |         |
|                                                                                      |                             | Steps General CSV options (1 of 2)                                                                                         | Average Degree                                       | Run 🔹   |
|                                                                                      |                             | 1. General CSV options         2. Import settings         CSV file to import:         /home/malidzanko/Documents/edges.csv | Avg. Weighted Degree                                 | Run 🔹   |
|                                                                                      |                             | Separator: Import as: Charset:                                                                                             | Network Diameter                                     | Run 🔍   |
| L                                                                                    | _                           | Colon V Edgest V UTF-8                                                                                                    | Graph Density                                        | Run 🔍   |
|                                                                                      | a                           | Apply Preview:                                                                                                    | HITS                                                 | Run 🔍   |
| Layout ×                                                                             |                             | Source Target Label                                                                                                    | Modularity                                           | Run 🔍   |
|                                                                                      | ſ                           | 1 4 Lejla-M<br>1 5 Lejla-L                                                                                                 | PageRank                                             | Run 🔍   |
| ۲                                                                                    |                             | Run <u>1 11 Lejla-A</u><br>1 12 Lejla-A<br>1 15 Lejla-Ena                                                                  | Connected Components                                 | Run 🔍   |
| ✓Performance<br>Tolerance (speed)                                                    | 1.0                         | 1 15 Leila-Ena                                                                                                    | 🗵 Node Overview                                      |         |
| Approximate Repulsion                                                                |                             |                                                                                                    | Avg. Clustering Coefficient                          | Run 🛛   |
| Approximation<br>▽Tuning<br>Scaling                                                  | 1.2                         | < <u>Back</u> Next > Einish Cancel Help                                                                                    | Eigenvector Centrality                               | Run 🔍   |
| Stronger Gravity                                                                     |                             |                                                                                                    | 🗵 Edge Overview                                      |         |
| Gravity<br>▽Behavior Alternatives                                                    | 1.0                         |                                                                                                    | Avg. Path Length                                     | Run 🔍   |
| Dissuade Hubs                                                                        | 0                           |                                                                                                    | 🗉 Dynamic                                            |         |
| LinLog mode                                                                          |                             |                                                                                                    |                                                      | 0       |
| Prevent Overlap                                                                      |                             |                                                                                                    | #Nodes                                               | Run 🔍   |
| ForceAtlas 2                                                                         |                             |                                                                                                    | # Edges                                              | Run 🔍   |
|                                                                                      |                             |                                                                                                    | Degree                                               | Run 🔍   |
| Presets Reset                                                                        |                             | 🛛 💡 📾 🕶 🕇 🏋 🗽 🏋 🚺 🗛 🗛 A· Dialog.bold, 32 🦳 📕 🕄                                                                             | ۵                                                    |         |

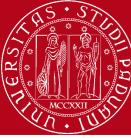

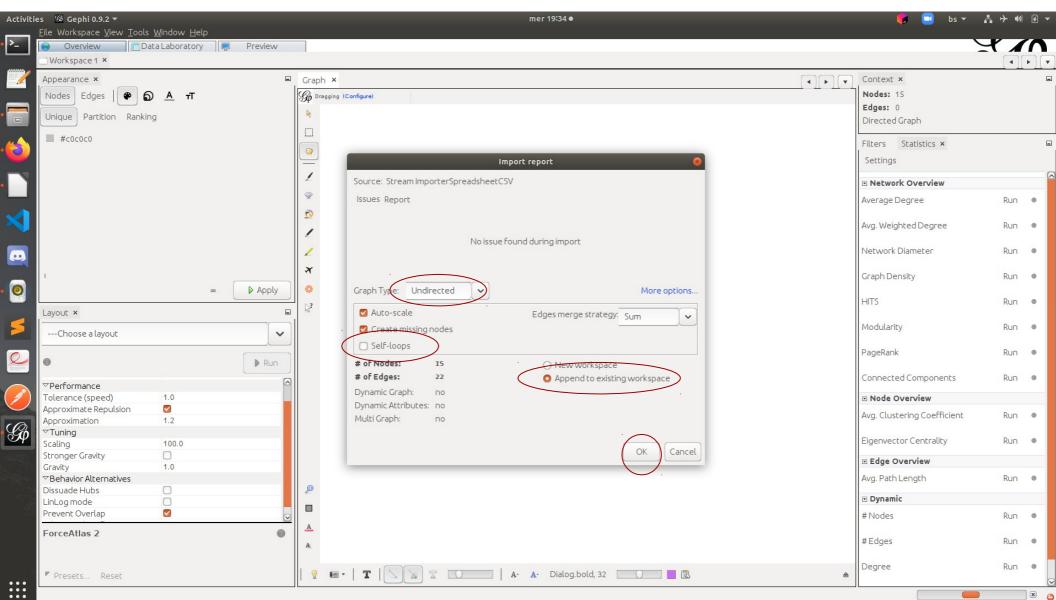

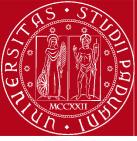

| Norkspace 1 ×           |                                               | - `                         |       |
|-------------------------|-----------------------------------------------|-----------------------------|-------|
| pearance ×              | Graph ×                                       | Context ×                   |       |
| odes Edges 🏾 🏶 🅤 🔺 T    | G Dragging (Configure)                        | Nodes: 15<br>Edges: 22      |       |
| nique Partition Ranking | K                                             | Undirected Graph            |       |
| #c0c0c0                 | Currently we have a                           | Filters Statistics ×        |       |
|                         |                                               | Settings                    |       |
|                         | random node layout                            | Network Overview            |       |
|                         |                                               |                             | Run @ |
|                         |                                               | Average Degree              | KUH   |
|                         |                                               | Avg. Weighted Degree        | Run   |
|                         |                                               | Network Diameter            | Run   |
|                         |                                               | Graph Density               | Run   |
| ∞ ► Appl                |                                               | Graph Density               | KUIT  |
| out ×                   |                                               | HITS                        | Run   |
| 1                       |                                               | Modularity                  | Run   |
| Choose a layout         |                                               | PageRank                    | Run   |
| Intraction              |                                               |                             |       |
| pansion                 |                                               | Connected Components        | Run   |
| rce Atlas               |                                               | ■ Node Overview             |       |
| rceAtlas 2              |                                               | Avg. Clustering Coefficient | Run   |
| uchterman Reingeld      |                                               | Eigenvector Centrality      | Run   |
| bel Adjust              |                                               | v Edge Overview             |       |
| werlap                  |                                               | Avg. Path Length            | Run   |
| over tap                |                                               | ♥ Dynamic                   |       |
|                         |                                               | # Nodes                     | Run   |
|                         | Choose ForceAtlas2                            | # Edges                     | Run   |
|                         | A.                                            |                             | _     |
| Presets Reset           | 💡 📾 • 🛛 🍸 🗌 🔀 🏗 🚺 🚺 🗛 🗛 Dialog.bold, 32 📃 📑 😫 | Degree                      | Run ( |

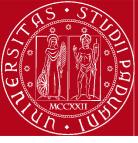

| ppearance ×                                       | Graph ×                               | Context ×                   |     |
|---------------------------------------------------|---------------------------------------|-----------------------------|-----|
| lodes Edges 🖗 ត្ល 🗛 π                             | Dragging (Configure)                  | Nodes: 15                   |     |
|                                                   |                                       | Edges: 22                   |     |
| nique Partition Ranking                           | · · · · · · · · · · · · · · · · · · · | Undirected Graph            |     |
| #c0c0c0                                           |                                       |                             |     |
|                                                   |                                       | Filters Statistics ×        |     |
|                                                   |                                       | Settings                    |     |
|                                                   |                                       | Network Overview            |     |
|                                                   |                                       |                             |     |
|                                                   | <u> 1</u>                             | Average Degree              | Run |
|                                                   |                                       | Avg. Weighted Degree        | Run |
|                                                   | 2                                     | Network Diameter            | Run |
|                                                   |                                       | Graph Density               | Run |
|                                                   |                                       | нтз                         | Run |
| vout ×                                            |                                       | Modularity                  | Run |
|                                                   |                                       | PageRank                    | Run |
| [hreads                                           |                                       | Connected Components        | Run |
| reads number 3                                    | Run the layout algorithm              | Node Overview               |     |
| Performance<br>blerance (speed) 1.0               |                                       | Avg. Clustering Coefficient | Run |
| proximate Repulsion                               |                                       | Eigenvector Centrality      | Run |
| Funing                                            |                                       |                             |     |
| aling 1000.0                                      |                                       | 🛡 Edge Overview             |     |
| ronger Gravity 1.0                                |                                       | Avg. Path Length            | Run |
| Behavior Alternatives                             |                                       | 🗵 Dynamic                   |     |
| issuade Hubs                                      | Set scaling to 1000 (*                |                             | Run |
| nLog mode                                         | force nodes to repuls                 | e                           |     |
| revent Overlap                                    |                                       |                             | Run |
| se only when spatialized. Should not be used with | each other, creating                  |                             |     |

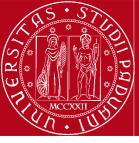

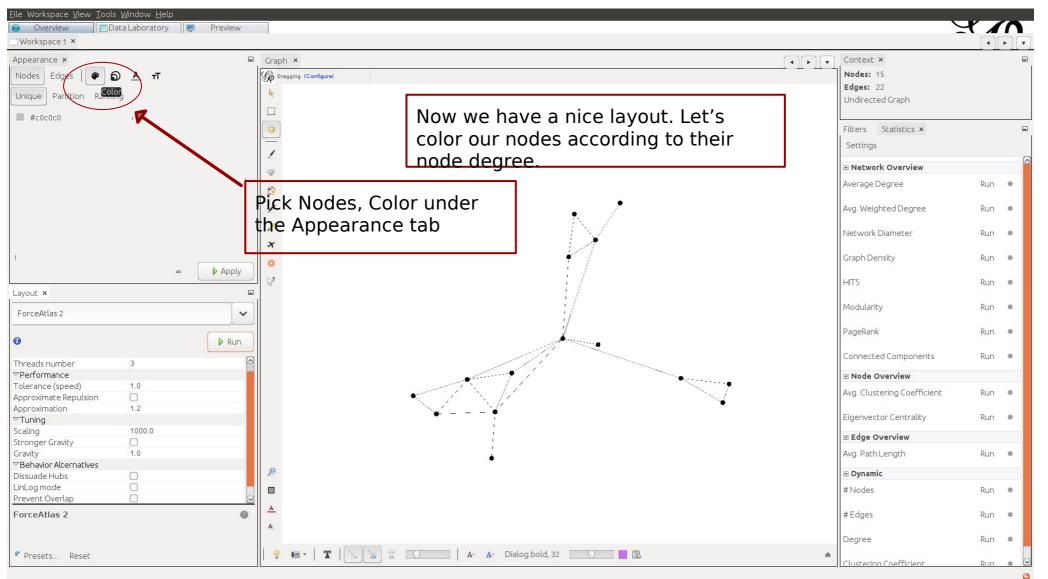

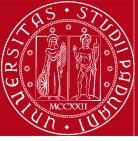

| Overview Data Laboratory Preview |                                                                                   |                        | $\neg \neg$ |
|----------------------------------|-----------------------------------------------------------------------------------|------------------------|-------------|
| earance ×                        | Graph × Context >                                                                 | ×                      |             |
|                                  | Dragging (Configure)                                                              |                        |             |
|                                  | Edges: 2                                                                          |                        |             |
| ique Partition Ranking           | k Undirecte                                                                       |                        |             |
| Choose an attribute              |                                                                                   |                        |             |
|                                  | Filters                                                                           | Statistics ×           |             |
| -Choose an attribute             | Settings                                                                          |                        |             |
| egree                            | I<br>⊡ Networl                                                                    | rk Overview            |             |
|                                  | Average D                                                                         | Degree Run             |             |
|                                  |                                                                                   | ghted Degree Run       |             |
|                                  | Avg. weigt                                                                        | niced Degree Kun       |             |
|                                  | Network E                                                                         | Diameter Run           | •           |
|                                  | Graph Der                                                                         | ensity Run             |             |
| Mapply                           |                                                                                   | Run                    |             |
| ut ×                             |                                                                                   |                        |             |
| rceAtlas 2                       | Modularity                                                                        | ty Run                 | •           |
| Run                              | PageRank                                                                          | k Run                  | •           |
| eads number 3                    | Connected                                                                         | ed Components Run      |             |
| erformance                       | ■ Node O                                                                          | Verview                |             |
| erance (speed) 1.0               |                                                                                   |                        |             |
| roximate Repulsion               | Avg. Cluster                                                                      | tering Coefficient Run | •           |
| roximation 1.2                   |                                                                                   | tor Centrality Run     |             |
| Jining 1000.0                    | Eigenvecu                                                                         | tor centratity Run     |             |
| ling 1000.0 onger Gravity        | E Edge Ov                                                                         | verview                |             |
| vity 1.0                         | Avg. Path I                                                                       | Length Run             |             |
| ehavior Alternatives             | •                                                                                 | Lenger                 |             |
| suade Hubs                       | Dynamic Dynamic                                                                   | ic                     |             |
| Log mode                         | # Nodes                                                                           | Run                    |             |
| vent Overlap 🛛 🖸                 |                                                                                   |                        |             |
| ceAtlas 2                        | A # Edges                                                                         | Run                    | •           |
|                                  | A Degree                                                                          | Run                    |             |
| Presets Reset                    | ♀         ■         T         ▲         A· A· Dialog.bold, 32         ■         ■ |                        | -           |

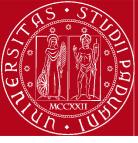

| Overview Data Laboratory 🗐 Pre | W                                                 |                                 |   |
|--------------------------------|---------------------------------------------------|---------------------------------|---|
| Appearance ×                   | Graph ×                                           | Context ×                       | ſ |
| Nodes Edges 🛛 🍘 🍙 🔺 🕇          | S Dragging (Configure)                            | Nodes: 15                       |   |
|                                |                                                   | Edges: 22                       |   |
| Unique Partition Ranking       |                                                   | Undirected Graph                |   |
| Degree                         |                                                   | Filters Statistics ×            | [ |
| Color: Color:                  |                                                   | Settings                        |   |
| hvert                          |                                                   |                                 |   |
| Recent                         |                                                   | Network Overview                |   |
|                                |                                                   | Average Degree Run              | ۲ |
|                                |                                                   | Avg, Weighted Degree Run        |   |
|                                |                                                   | Network Diameter Run            |   |
| line I                         |                                                   | Graph Density Run               |   |
|                                | PICK a Default palette                            | HITS Run                        |   |
| ayout ×<br>ForceAtlas 2        | you like or create your                           | Modularity Run                  | ۲ |
|                                | own using the Color                               | PageRank Run                    | 0 |
|                                | Lpicker                                           | Connected Components Run        |   |
| nreads number 3<br>Performance |                                                   | Node Overview                   |   |
| olerance (speed) 1.0           |                                                   |                                 |   |
| oproximate Repulsion           |                                                   | Avg. Clustering Coefficient Run | ۰ |
| oproximation 1.2               |                                                   |                                 |   |
| Funing                         |                                                   | Eigenvector Centrality Run      |   |
| aling 1000.0<br>ronger Gravity |                                                   | 🗵 Edge Overview                 |   |
| ravity 1.0                     |                                                   | Avg. Path Length Run            |   |
| Sehavior Alternatives          | •                                                 | n di Lengin (di Lengin          |   |
| ssuade Hubs                    |                                                   | 🖂 Dynamic                       |   |
| nLog mode                      |                                                   | # Nodes Run                     |   |
| revent Overlap                 |                                                   |                                 |   |
| orceAtlas 2                    |                                                   | #Edges Run                      | 0 |
|                                |                                                   | Degree Run                      |   |
| Presets Reset                  | 🛛 💡 📾 • 🗧 🍸 🚫 📡 🍸 💭 🚺 🗛 - 🗛 - Dialog.bold, 32 👘 🔿 |                                 |   |

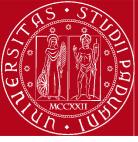

| jile Workspace <u>V</u> iew <u>T</u> ools <u>W</u> indow <u>H</u> elp<br>● Overview ☐ □ Data Laboratory ☐ ■ Preview<br>〕 Workspace 1 ×                                                                                                    | 1                                                                                                    | 2                                                                      |         |
|----------------------------------------------------------------------------------------------------|----------------------------------------------------------------------------------------------------|------------------------------------------------------------------------|---------|
| Appearance × Interview Interview Int | Graph ×<br>Go Dragging (Configure)                                                                                                    | Context ×<br>Nodes: 15<br>Edges: 22                                    |         |
| Unique RankingChoose an attribute                                                                                                    | Nice colors, but we can't really appreaciate them<br>because our nodes are too small. Let's adjust their size<br>so it fits their (betweenes) centrality metric! | Undirected Graph<br>Filte s Statistics ×<br>Settings<br>Average Degree | Run 🌒   |
|                                                                                                    | *^^                                                                                                    | Avg. Weighted Degree<br>Network Diameter                               | Run 🔹   |
|                                                                                                    | ×                                                                                                    | Graph Density                                                          | Run 🛛   |
| ayout ×                                                                                                    |                                                                                                    | HITS<br>Modularity                                                     | Run 💿   |
| ForceAtlas 2                                                                                                    |                                                                                                    | PageRank                                                               | Run Run |
| hreads number 3  Performance iolerance (speed) 1.0                                                                                                    | Under Statistics -                                                                                                    | Avg. Clustering Coefficient                                            | Run 🔍   |
| pproximate Repulsion  pproximation  1.2  Tuning caling  1000.0                                                                                                    | Network Overview run<br>the PageRank                                                                                                    | Eigenvector Centrality                                                 | Run 🛛   |
| icaling 1000.0<br>itronger Gravity<br>Gravity 1.0<br>Techavior Alternatives                                                                                                    | Algorithm.                                                                                                    | Avg. Path Length                                                       | Run     |
| vissuade Hubs  inLog mode revent Overlap                                                                                                    |                                                                                                    | # Nodes<br># Edges                                                     | Run 🛛   |
| orceAtlas 2                                                                                                    | A.                                                                                                    | Degree                                                                 | Run 🛛   |
| Presets Reset                                                                                                    | 💡 🔤 🕶 📔 🔽 🚺 🍸 🚺 🚺 🗛 🗛 Dialog.bold, 32 🦳 📕 🗟 📤                                                                                                    | Clustering Coefficient                                                 | Run 🛛   |

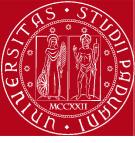

|                                                    | Page Rank settings 🛛 😣                                                                                                    |
|----------------------------------------------------|----------------------------------------------------------------------------------------------------|
| PageRank<br>Ranks nodes "pag-<br>reach the node "p | es" according to how often a user following toks will non-randomly age".                                                                                                    |
| O Directed<br>Undirected                           | Probability (p): UNS<br>Used to simulate the user randomly restarting the web-surfing.<br>Epsilon: Other<br>Stopping criterion, the smaller this value, the longer convergence will take.<br>Use edge weight |
|                                                    | OK Cancel                                                                                                    |

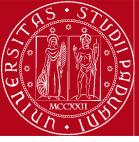

| <u>F</u> ile Workspace <u>V</u> iew <u>T</u> ools <u>W</u> indow <u>H</u> el | D                                                                                        |
|------------------------------------------------------------------------------|------------------------------------------------------------------------------------------|
| 😑 Overview 🔲 🔲 Data Laboratory                                               | Preview                                                                                  |
| □ Workspace 1 ×                                                              |                                                                                          |
| Appearance ×<br>Nodes Edges   🏶 🔕 🗛 T<br>Unique Ranking                      | Pick Nodes - Size - Ranking.<br>From the dropdown menu of<br>attributes choose PageRank. |
| Choose an attribute                                                          |                                                                                          |
| Choose an attribute                                                          |                                                                                          |
| Degree                                                                       |                                                                                          |
| PageRank                                                                     |                                                                                          |
|                                                                              |                                                                                          |
|                                                                              |                                                                                          |
|                                                                              | MAPPLY                                                                                   |

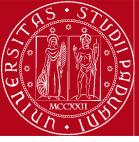

| 🖲 Overview 🛛 🔲 Data Laboratory 🛛 📮 Previ     |                                                                                                    |                                   |
|----------------------------------------------|----------------------------------------------------------------------------------------------------|-----------------------------------|
| Appearance ×                                 | 🖬 Graph ×                                                                                                    | Context ×                         |
| Nodes Edges 🖗 🎧 🔺 🕇                          | Dragging (Configure)                                                                                                    | Nodes: 15                         |
|                                              |                                                                                                    | Edges: 22                         |
| Jnique Partition Ranking                     | R. C. C. C. C. C. C. C. C. C. C. C. C. C.                                                                                                    | Undirected Graph                  |
| Degree                                       |                                                                                                    |                                   |
|                                              |                                                                                                    | Filters Statistics ×              |
| Color:                                       |                                                                                                    |                                   |
|                                              |                                                                                                    | Settings                          |
|                                              |                                                                                                    | Average Degree Run •              |
|                                              | 10                                                                                                    |                                   |
|                                              | 0                                                                                                    | Avg, Weighted Degree Run 🔍        |
|                                              |                                                                                                    | Network Diameter 4 Run 🔍          |
| oline I                                      | <b>X</b>                                                                                                    | Graph Density Run 🔹               |
| ∞ ► Ap                                       |                                                                                                    | HITS Run •                        |
| ayout ×                                      |                                                                                                    |                                   |
|                                              |                                                                                                    | Modularity Run •                  |
| ForceAtlas 2                                 |                                                                                                    | PageRank Run •                    |
|                                              |                                                                                                    | Connected Components Run •        |
| hreads number 3                              |                                                                                                    | 🗵 Node Overview                   |
| Performance                                  |                                                                                                    |                                   |
| olerance (speed) 1.0<br>pproximate Repulsion |                                                                                                    | Avg. Clustering Coefficient Run • |
| pproximation 1.2                             |                                                                                                    | Eigenvector Centrality Run        |
| Tuning                                       | 0 <b>v</b>                                                                                                    |                                   |
| caling 1000.0                                |                                                                                                    | 🗉 Edge Overview                   |
| cronger Gravity                              |                                                                                                    | Avg. Path Length 2.429 Run 🕫      |
| ravity 1.0                                   | ¢                                                                                                    |                                   |
| Behavior Alternatives                        | a la construction de la construction de la construc | 🖂 Dynamic                         |
| issuade Hubs                                 |                                                                                                    | # Nodes Run 🔍                     |
| nLog mode                                    |                                                                                                    |                                   |
| prceAtlas 2                                  | Lets display node                                                                                                    | #Edges Run •                      |
|                                              | A Jabels.                                                                                                    | Degree Run •                      |
| Presets Reset                                | 9 🖬 •    T    🔪 👔 T 🔽   A- A- Dialog.bold, 32 📃 🖪 🗷                                                                                                    | ▲ Clustering Coefficient Run ●    |

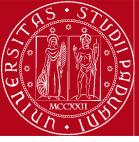

| Eile Workspace View Tools Window Help           Overview         ImData Laboratory         ImData Laboratory           Workspace 1 ×         ImData Laboratory         ImData Laboratory |                                                                                                    |                                                         | X            |   |
|----------------------------------------------------------------------------------------------------|----------------------------------------------------------------------------------------------------|---------------------------------------------------------|--------------|---|
|                                                                                                    | Graph ×  Graph (Configure)  R                                                                                                    | Context ×<br>Nodes: 15<br>Edges: 22<br>Undirected Graph |              |   |
| Color:                                                                                                    |                                                                                                    | Filters Statistics ×<br>Settings                        |              |   |
|                                                                                                    | ♥         \$600           ✓         \$5600                                                                                                    | Average Degree<br>Avg. Weighted Degree                  | Run          |   |
| Spline I                                                                                                    | ∠<br>×<br>S<br>A⊕a                                                                                                    | Network Diameter<br>Graph Density                       | 4 Run<br>Run |   |
| Layout ×                                                                                                    |                                                                                                    | HITS<br>Modularity                                      | Run          |   |
| € Performance                                                                                                    | Leja                                                                                                    | PageRank<br>Connected Components                        | Run          |   |
| Tolerance (speed) 1.0<br>Approximate Repulsion                                                                                                    | Маја либјиз Lejla S. либјил                                                                                                    | Node Overview  Avg. Clustering Coefficient              | Run          | 0 |
| Scaling 1000.0<br>Stronger Gravity                                                                                                    | sejin — — Sulejiman                                                                                                    | Eigenvector Centrality                                  | Run          | 0 |
| Gravity 1.0<br>▽Behavior Alternatives                                                                                                    | begabi                                                                                                    | Avg. Path Length                                        | 2.429 Run    | 0 |
| Dissuade Hubs                                                                                                    | Select Prevent Overlap and run                                                                                                    | Dynamic     # Nodes                                     | Run          | 0 |
| Edge Weight Influence 1.0   Prevent Overlap Use only when spatialized. Should not be used with                                                                                           | ForceAtlas2 again, in case some<br>of the node labels overlap.                                                                                                    | # Edges                                                 | Run          |   |
| <ul> <li>View only when spatialized, should not be used with</li> <li>"Approximate Repulsion"</li> <li>Presets Reset</li> </ul>                                                          | ?     Image: Contraction of the contraction of the contraction | Degree<br>Clustering Coefficient                        | Run          |   |

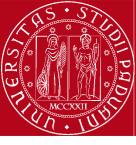

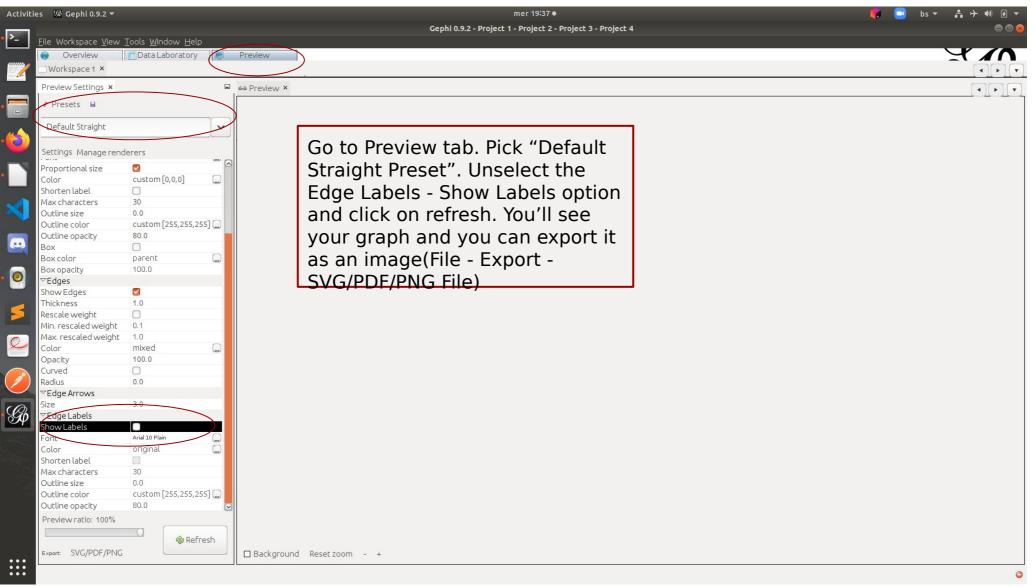

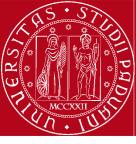

|          | es 🥨 Gephi 0.9.2 🔻                                             | mer 19:38 ●<br>Gephi 0.9.2 - Project 1 - Project 2 -                                                                                                    | Project 3 - Project 4                    | 🌾 📑 bs 🕶                      | ≛→●      | 9 -<br>• • •   |
|----------|----------------------------------------------------------------|----------------------------------------------------------------------------------------------------|------------------------------------------|-------------------------------|----------|----------------|
| • >_     | <u> Eile Workspace View T</u> ools <u>W</u> indow <u>H</u> elp | , , , ,                                                                                                    | • •                                      |                               |          |                |
|          | Overview     Data Laboratory     Preview     Workspace 1 ×     |                                                                                                    |                                          |                               | × 1      |                |
|          |                                                                |                                                                                                    |                                          | Context ×                     |          | ▶ <u> </u>  ▼] |
| • 💼      | Appearance ×                                                   | Graph ×                                                                                                    |                                          | Nodes: 15                     |          |                |
|          | Unique Partition Ranking                                       | R                                                                                                    |                                          | Edges: 22<br>Undirected Graph |          |                |
|          | Degree                                                         |                                                                                                    |                                          | Filters Statistics ×          |          |                |
|          | Color:                                                         |                                                                                                    | To detect communities,                   | Settings                      |          |                |
| •        |                                                                | 1                                                                                                    | we run the Statistics -                  | Network Overview              |          | ^              |
| ×        |                                                                | <b>\$</b>                                                                                                    | Network Overview -                       | Average Degree                | Run      | ۲              |
|          |                                                                | 10 A                                                                                                    | Modularity algorithm                     | Avg. Weighted Degree          | Run      | •              |
| <u>.</u> |                                                                |                                                                                                    | 5680                                     | Network Diameter              | 4 Run    | 0              |
| • 💿      | Spline I                                                       | X                                                                                                    | Amira Asmira                             | Graph Density                 | Run      | •              |
|          | ∞ ♪ Apply                                                      | •                                                                                                    |                                          | HITS                          | Run      |                |
| 5        | Layout ×                                                       | 3                                                                                                    |                                          | Modularity                    | Run      |                |
|          | ForceAtlas 2                                                   | Maja                                                                                                    |                                          |                               |          | $\sim$         |
| Q_       | ĵ                                                              | sding Antigana                                                                                                    | <b>Lej</b> la                            | PageRank                      | Run      | •              |
|          | ♥Performance                                                   | Suleiman                                                                                                    | (p)                                      | Connected Components          | Run      | •              |
| $\smile$ | Tolerance (speed) 1.0                                          |                                                                                                    |                                          | Node Overview                 |          |                |
| Gø       | Approximation 1.2                                              | Le la construcción de la construcción de la |                                          | Avg. Clustering Coefficient   | Run      |                |
|          | Scaling 1000.0                                                 | Henjod                                                                                                    | Lejla S.                                 | Eigenvector Centrality        | Run      |                |
|          | Stronger Gravity                                               |                                                                                                    | Addise                                   | 🗉 Edge Overview               |          |                |
|          | ✓Behavior Alternatives                                         | Ø                                                                                                    |                                          | Avg. Path Length 2            | .429 Run | 0              |
|          | Dissuade Hubs                                                  |                                                                                                    | nges                                     | - Dura un la                  |          | _              |
|          | LinLog mode                                                    |                                                                                                    |                                          | Dynamic                       | 5        |                |
|          | ForceAtlas 2                                                   | <u>A</u>                                                                                                    |                                          | #Nodes                        | Run      |                |
|          |                                                                | *                                                                                                    |                                          | # Edges                       | Run      | •              |
|          | Presets Reset                                                  | 🦞 🖬 •   🍸   📐 🛣 🍸 🛄 🛛   A- A- Dialog.bo                                                                                                    | ال ال ال ال ال ال ال ال ال ال ال ال ال ا | Degree                        | Run      | •              |
| :::      |                                                                |                                                                                                    |                                          |                               |          | 0              |

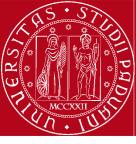

| Activities        | i Gephi 0.9.2 <del>▼</del>                                                                                                    | mer 19:38 ●<br>Gephi 0.9.2 - Project 1 - Project 2 - Project 3 - Project 4                                                                                                    | 루 🖪 bs 🕶 🛔                                                                                                    |                   |   |
|-------------------|----------------------------------------------------------------------------------------------------|----------------------------------------------------------------------------------------------------|----------------------------------------------------------------------------------------------------|-------------------|---|
| • <mark></mark> • | ile Workspace <u>V</u> iew <u>Tools Window H</u> elp<br><u>Overview</u><br>Workspace 1 ×                                                                                                    |                                                                                                    | Я                                                                                                    |                   |   |
|                   |                                                                                                    | Graph ×                                                                                                    | Context ×<br>Nodes: 15<br>Edges: 22<br>Undirected Graph<br>Filters Statistics ×<br>Settings<br>Network Overview<br>Average Degree | Run               |   |
|                   | Spline I<br>= Apply                                                                                                    | Modularity settings   Modularity   Community detection algorithm.   Community detection algorithm.   Randomize   Produce a better decomposition but increases computation time        | Graph Density                                                                                                    | Run<br>Run<br>Run | 0 |
|                   | ForceAtlas 2                                                                                                    | Use weights       Use edge weight         Resolution:       Lower to get more communities (smaller ones) and higher than         1.0       1.0 to get less communities (bigger ones). | HITS<br>Modularity<br>PageRank<br>Connected Components                                                                            |                   | 0 |
|                   | Performance     Image: Constraint of the second second secon | Noted Lefia S.                                                                                                    | Node Overview  Avg. Clustering Coefficient  Elgenvector Centrality                                                                | Run<br>Run        | • |
|                   | Gravity 1.0                                                                                                    |                                                                                                    | Edge Overview Avg. Path Length 2.429     Dynamic     # Nodes # Edges                                                              | Run<br>Run<br>Run |   |
| •••               | Presets Reset                                                                                                    | ♀ ■ •   T   ∑ ∑ T . A · A · Dialog.bold, 32 . ■ В                                                                                                    | # Edges<br>Degree                                                                                                    |                   |   |

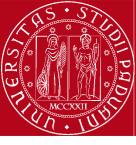

| Activiti | es 🥨 Gephi 0.9.2 ▼                           |                                                                                                    | mer 1                              | 9:39 •                                                                                  |                        | ╞ 🔜 bs マ 🛔 🕂 🐠 🖻 マ        |
|----------|----------------------------------------------|----------------------------------------------------------------------------------------------------|------------------------------------|-----------------------------------------------------------------------------------------|------------------------|---------------------------|
|          |                                              |                                                                                                    | Gephi 0.9.2 - Project 1 - Proj     | ect 2 - Project 3 - Project 4                                                           |                        |                           |
| >_       | <u>File Workspace View Tools Window Help</u> |                                                                                                    |                                    |                                                                                         |                        |                           |
|          | 🔵 Overview 🧊 Data Laboratory 📮               | Preview                                                                                                    |                                    |                                                                                         |                        |                           |
| 1        | Workspace 1 ×                                |                                                                                                    |                                    |                                                                                         |                        |                           |
|          | 🗉 Data Table 🗙                               |                                                                                                    |                                    |                                                                                         |                        |                           |
|          | Nodes Edges @ Configuration 9 Addr           | ode 🕀 Add edge 📸 Search/Replace 🖉                                                                                                    | Import Spreadsheet Export tabl     | e 🐐 More actions 🗸 Filter:                                                              | Id 🗸 💡                 |                           |
|          | Id Label                                     | Interval Eccentricity                                                                                                    | Closeness Centrality               | Harmonic Closeness Centrality                                                           | Betweenness Centrality | Modularity Class          |
|          | 1 Lejla                                      | 2.0                                                                                                    | 0.666667                           | 0.75                                                                                    | 67.0                   |                           |
| 0        | 11 Asmira                                    | 3.0                                                                                                    | 0.482759                           | 0.583333                                                                                | 18.5                   | 0                         |
|          | 12 Amira                                     | 3.0                                                                                                    | 0.466667                           | 0.547619                                                                                | 5.5                    | 0                         |
|          | 13 Azra                                      | 4.0                                                                                                    | 0.341463                           | 0.422619                                                                                | 0.0                    | 0                         |
|          | 14 Sneza                                     | 4.0                                                                                                    | 0.333333                           | 0.386905                                                                                | 0.0                    | 0                         |
|          | 15 Ena                                       | 3.0                                                                                                    | 0.411765                           | 0.452381                                                                                | 0.0                    | 0                         |
|          | 2 Antonela                                   | 3.0                                                                                                    | 0.482759                           | 0.559524                                                                                | 0.0                    | 1                         |
|          | 3 Sulejman<br>4 Maja                         | 3.0                                                                                                    | 0.518519<br>0.518519               | 0.630952                                                                                | 18.0                   | 1                         |
|          | 8 Nenad                                      | 4.0                                                                                                    | 0.35                               | 0.630952                                                                                | 0.0                    | 1                         |
|          | 9 Selma                                      | 4.0                                                                                                    | 0.378378                           | 0.488095                                                                                | 1.0                    | 1                         |
|          | 10 Naida                                     | 4.0                                                                                                    | 0.358974                           | 0.440476                                                                                | 0.0                    | 1                         |
|          | 5 Lejla S.                                   | 3.0                                                                                                    | 0.466667                           | 0.547619                                                                                | 24.0                   | 2                         |
| 0        | 6 Amina                                      | 4.0                                                                                                    | 0.333333                           | 0.410714                                                                                | 0.0                    | 2                         |
|          | Data Lak<br>them or<br>to inspec<br>assigned | see the results in to<br>poratory tab. We co<br>filter by Modularit<br>ct which nodes we<br>to which class. Wo<br>ort this table (as . | an sort<br>y Class<br>re<br>⁄e can |                                                                                         |                        |                           |
| :::      | Add Mer<br>column                            | ge Delete Clear Copy data                                                                                                    |                                    | Create a boolean column<br>from regex match > Create column with<br>regex matching grou |                        | ivert column<br>dynamic V |

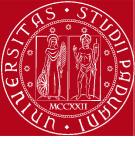

| Activities   | 🛃 Gephi 0.9.2 🔻                                                    |                            |                                         | mer 19                              |                                                |                        | 💗 🖃 bs 🕶 🛔 🔶     |     |
|--------------|--------------------------------------------------------------------|----------------------------|-----------------------------------------|-------------------------------------|------------------------------------------------|------------------------|------------------|-----|
| >            | : Workspace <u>V</u> iew <u>T</u> ools <u>W</u> indow <u>H</u> elp |                            | c                                       | iephi 0.9.2 - Project 1 - Proje     | cc 2 - Project 3 - Project 4                   |                        |                  | 996 |
|              |                                                                    | Preview                    |                                         |                                     |                                                |                        |                  | 10  |
|              | Workspace 1 ×                                                      | TT CVICVV                  |                                         |                                     |                                                |                        |                  |     |
|              | Data Table ×                                                       |                            |                                         |                                     |                                                |                        |                  |     |
|              | odes Edges 🛛 🕸 Configuration 🛛 🔂 Add n                             | ode   Ə Add edge   🏙 Searc | :h/Replace 🛛 🖭 Import Sp                | readsheet 📲 Export table            | 📲 👬 More actions 🗸 Filter:                     | ) Id                   |                  |     |
| Id           | Label                                                              | Interval                   | ccentricity                             | Closeness Centrality                | Harmonic Closeness Centrality                  | Betweenness Centrality | Modularity Class | ~   |
| <b>()</b>    | Leila                                                              | 2.                         | 0                                       | 0.666667                            | 0.75                                           | 67.0                   | 0                |     |
|              | Asmira                                                             | 3.                         | 0                                       | 0.482759                            | 0.583333                                       | 18.5                   | 0                |     |
| 12           |                                                                    | 3.                         |                                         | 0.466667                            | 0.547619                                       | 5.5                    | 0                |     |
| 13           |                                                                    | 4.                         |                                         | 0.341463                            | 0.422619                                       | 0.0                    | 0                |     |
| 14           | Sneza                                                              | 4.                         |                                         | 0.333333                            | 0.386905                                       | 0.0                    | 0                |     |
| 15           |                                                                    | 3.                         |                                         | 0.411765                            | 0.452381                                       | 0.0                    | 0                |     |
| $\boxed{3}$  | Antonela<br>Sulejman                                               | 3.                         |                                         | 0.482759                            | 0.559524                                       | 0.0                    | 1                |     |
|              | Maja                                                               | 3.                         |                                         | Ex                                  | port 😣 🔤                                       | 16.0                   | 1                |     |
| 8            | Nenad                                                              | 4.                         | 0                                       |                                     |                                                | 0.0                    | 1                |     |
| <b>9</b>     | Selma                                                              | 4.                         |                                         | ktop                                | ✓ ☞ 爺 □ 88: 8= -                               | 1.0                    | 1                |     |
| 10           | Naida                                                              | 4.                         | 0                                       |                                     |                                                | 0.0                    | 1                |     |
| 5            | Lejla S.                                                           | 3.                         | o cne knjige]                           | 📑 BusinessGames                     |                                                | 24.0                   | 2                |     |
| <b>0</b>     | Amina                                                              | 4.                         |                                         | 🚍 Music                             | SocSci.csv                                     | 0.0                    | 2                |     |
| 7            | Ilma                                                               | 4.                         | o d Semester]                           | 📑 SecondSemeste                     | :Г                                             | 0.0                    | 2                |     |
|              |                                                                    |                            | (                                       |                                     | 5                                              |                        |                  |     |
|              |                                                                    |                            | (                                       |                                     |                                                |                        |                  |     |
|              |                                                                    |                            | File <u>N</u> ame:                      | SocSci.csv                          |                                                |                        |                  |     |
|              |                                                                    |                            | Files of Type: 5                        | preadsheet Files (*.csv *.tsv)      |                                                |                        |                  |     |
| Q_           |                                                                    |                            |                                         |                                     |                                                |                        |                  |     |
|              |                                                                    |                            |                                         |                                     | OK Cancel                                      |                        |                  |     |
|              |                                                                    |                            |                                         |                                     | Save selected file.                            |                        |                  |     |
| 1            |                                                                    |                            |                                         |                                     | bave selected file.                            |                        |                  |     |
|              |                                                                    |                            |                                         |                                     | Options                                        |                        |                  |     |
| 0            |                                                                    |                            |                                         |                                     | Cptorian                                       |                        |                  |     |
| Gø           |                                                                    |                            | Caraba C                                |                                     |                                                |                        |                  |     |
| $\smile_{I}$ |                                                                    |                            | Graph: OF                               | Ull The complete graph is exported  |                                                |                        |                  |     |
|              |                                                                    |                            | 0                                       | isible only only the current visual | ized graph is exported                         |                        |                  |     |
|              |                                                                    |                            |                                         |                                     |                                                |                        |                  |     |
|              |                                                                    |                            |                                         |                                     |                                                |                        |                  |     |
|              |                                                                    |                            |                                         |                                     |                                                |                        |                  |     |
| 1.25         |                                                                    |                            |                                         |                                     |                                                |                        |                  |     |
|              |                                                                    |                            |                                         |                                     |                                                |                        |                  |     |
|              |                                                                    | 1                          |                                         | 1                                   | 1                                              | 1 1 1 1                |                  | -   |
|              |                                                                    |                            |                                         | ii ii                               | 16 (f)                                         | <u>ل</u>               |                  | 2   |
|              | Add Mer                                                            | ge Delete Clear            | Copy data to Fi                         | ll column Duplicate                 | Create a boolean column Create column with lis | st of Negate Copyer    | -t column        |     |
|              | column colur                                                       | nns column ~ column        | <ul> <li>other column ~ with</li> </ul> | n a value v column v                | from regex match ~ regex matching group        |                        | namic ~          |     |
|              |                                                                    |                            |                                         |                                     |                                                |                        |                  |     |
|              |                                                                    |                            |                                         |                                     |                                                |                        |                  |     |

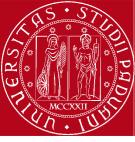

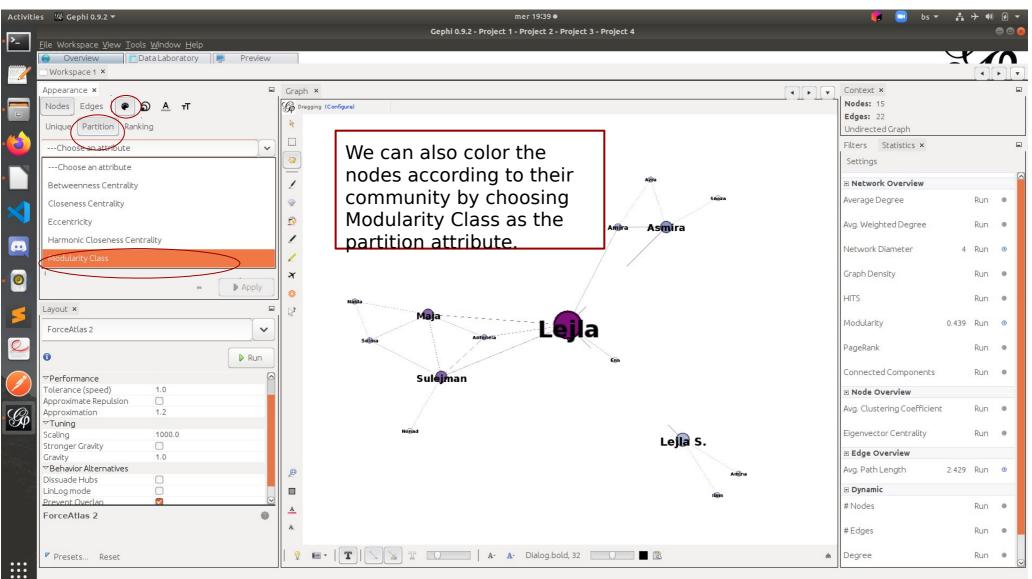

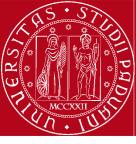

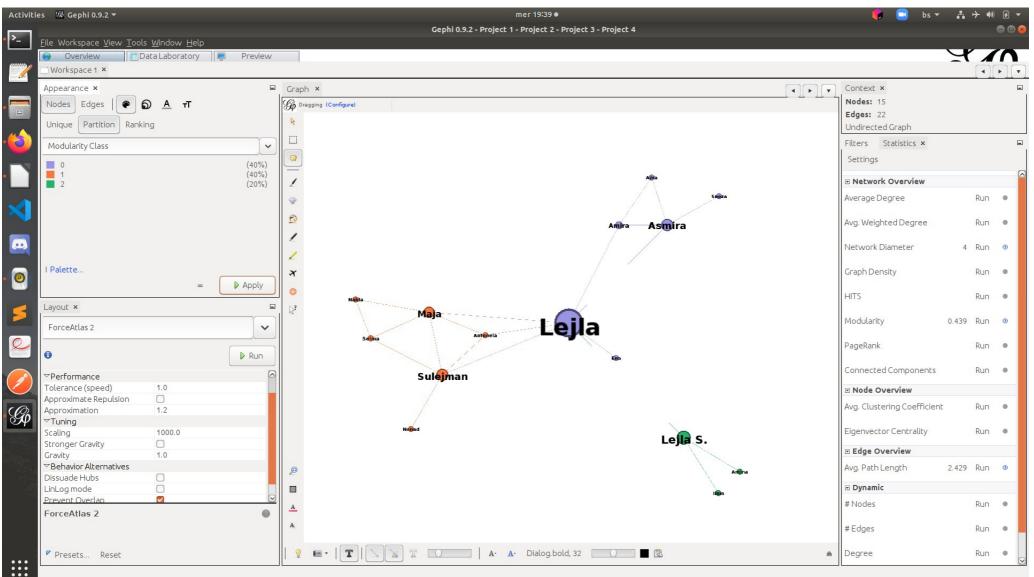

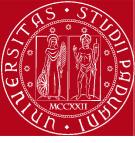

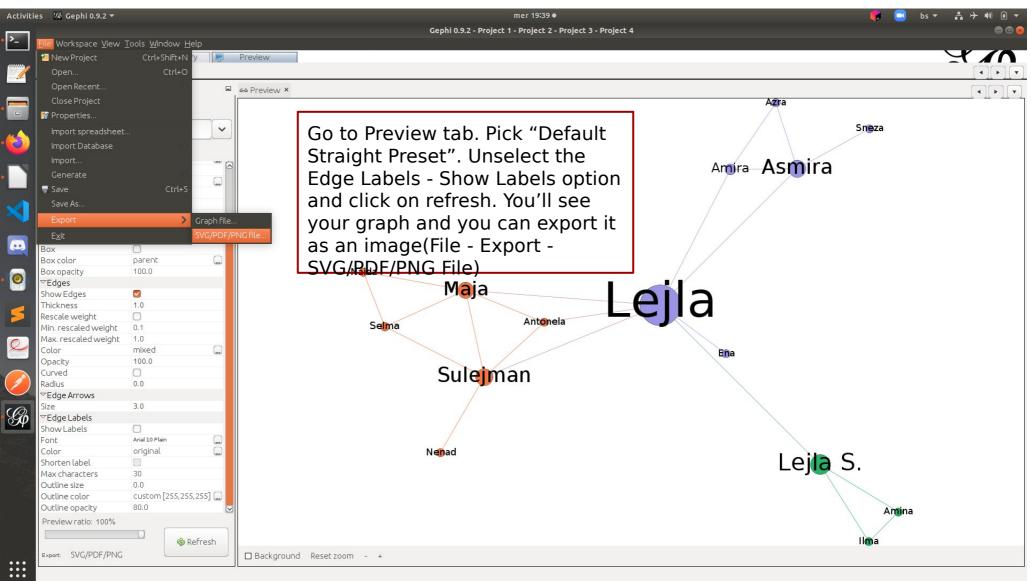

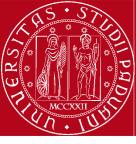

| Activitie | es   🛃 Gephi 0.9.2 🔻                |                 | -            |                             | mer 19:40 ●                                   |                     | - 🌔 🔜 bs 🛪 🛔 🕂 🐠 🗷 🔻 |
|-----------|-------------------------------------|-----------------|--------------|-----------------------------|-----------------------------------------------|---------------------|----------------------|
| 2         | <u>F</u> ile Workspace <u>V</u> iew | Tools Window    | Help         |                             | Gephi 0.9.2 - Project 1 - Project 2 - Project | : 3 - Project 4     |                      |
|           | Overview                            | <br>Data Labora |              | Preview                     |                                               |                     |                      |
| 1         | Workspace 1 ×                       |                 |              |                             |                                               |                     |                      |
|           | Preview Settings ×                  |                 |              | 69 Preview ×                |                                               |                     |                      |
|           | 🖋 Presets 🖬                         |                 |              |                             |                                               | Azra                |                      |
| 6         | Default Straight                    |                 | <b>~</b>     |                             |                                               |                     | Sneza                |
|           | Settings Manage ren                 | derers          |              |                             |                                               |                     |                      |
|           | Proportional size                   |                 |              |                             |                                               | Amira Asmira        |                      |
|           | Color                               | custom [0,0,0   | ]            |                             |                                               |                     |                      |
|           | Shorten label                       |                 |              |                             |                                               |                     |                      |
|           | Max characters                      | 30              |              |                             |                                               |                     |                      |
|           | Outline size                        | 0.0             |              |                             | Export                                        |                     |                      |
|           | Outline color                       | custom [255,2   | 255.2551     |                             |                                               |                     |                      |
|           | Outline opacity                     | 80.0            |              | Savelo                      | : 🗖 Desktop 🔽 🔽                               |                     |                      |
|           | Box                                 |                 |              | 2006 [11                    |                                               |                     |                      |
| _         | Box color                           | parent          |              | <b>[</b> Bo                 | oks] 🗂 [Dokumenti2020]                        | 🚍 [First Semester]  |                      |
|           | Box opacity                         | 100.0           |              | Nait                        |                                               |                     |                      |
| 0         | ⊽Edges                              |                 |              |                             |                                               |                     |                      |
|           | Show Edges                          |                 |              |                             |                                               |                     |                      |
|           | Thickness                           | 1.0             |              | File <u>N</u> a             | me: SocSci                                    | C                   |                      |
| 5         | Rescale weight                      |                 |              |                             |                                               |                     |                      |
|           | Min. rescaled weight                |                 |              | Files of                    | Type: PNG Files (*.png)                       |                     |                      |
|           | Max. rescaled weight                |                 |              |                             |                                               |                     |                      |
| Q         | Color                               | mixed           |              |                             |                                               | OK Cancel Ena       |                      |
|           | Opacity                             | 100.0           |              |                             |                                               | Save selected file. |                      |
|           | Curved                              |                 |              |                             |                                               |                     |                      |
|           | Radius                              | 0.0             |              |                             |                                               | Options             |                      |
|           | ✓Edge Arrows                        |                 |              |                             |                                               |                     |                      |
| 10        | Size                                | 3.0             |              |                             |                                               |                     |                      |
| Gø        | ✓Edge Labels                        |                 |              |                             |                                               |                     |                      |
|           | Show Labels                         |                 |              |                             |                                               |                     |                      |
|           | Font                                | Arial 10 Plain  |              |                             |                                               |                     |                      |
|           | Color                               | original        |              |                             | Nenad                                         |                     |                      |
|           | Shorten label                       |                 |              |                             |                                               | Lejla S             | )                    |
|           | Max characters                      | 30              |              |                             |                                               |                     | •                    |
|           | Outline size                        | 0.0             |              |                             |                                               |                     |                      |
|           | Outline color                       | custom [255,2   | 255,255] 🛄 📕 |                             |                                               |                     |                      |
|           | Outline opacity                     | 80.0            |              |                             |                                               |                     | Amina                |
|           | Preview ratio: 100%                 |                 |              |                             |                                               |                     |                      |
|           |                                     |                 |              |                             |                                               |                     |                      |
|           |                                     |                 | Refresh      |                             |                                               |                     | ll <b>m</b> a        |
|           | Export: SVG/PDF/PNC                 |                 |              | 🗆 Background Reset zoom - + |                                               |                     |                      |
|           |                                     |                 |              |                             |                                               |                     |                      |

#### Displaying communities in larger network

For semantic networks, we are going to display labels only.

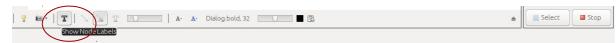

#### Turn on the Show Node Labels.

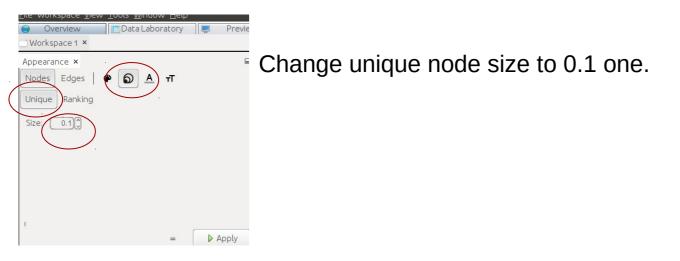

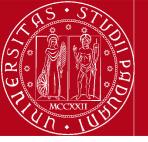

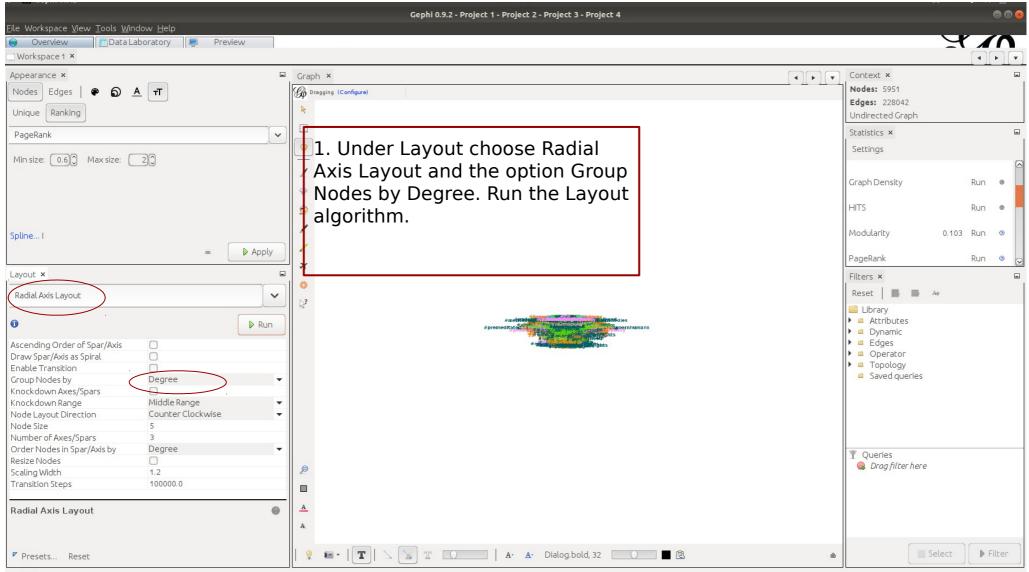

🗗 🐻 Output Radial Axis Layout ended at iteration 2

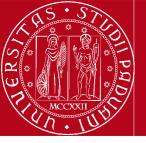

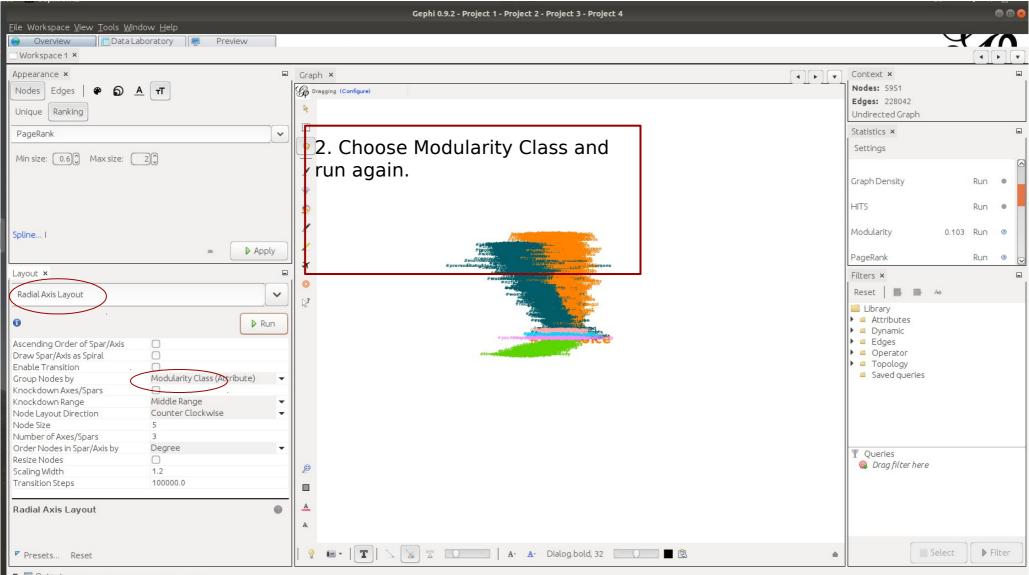

🗗 🕫 Output Radial Axis Layout ended at iteration 2

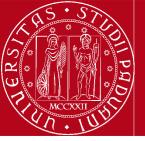

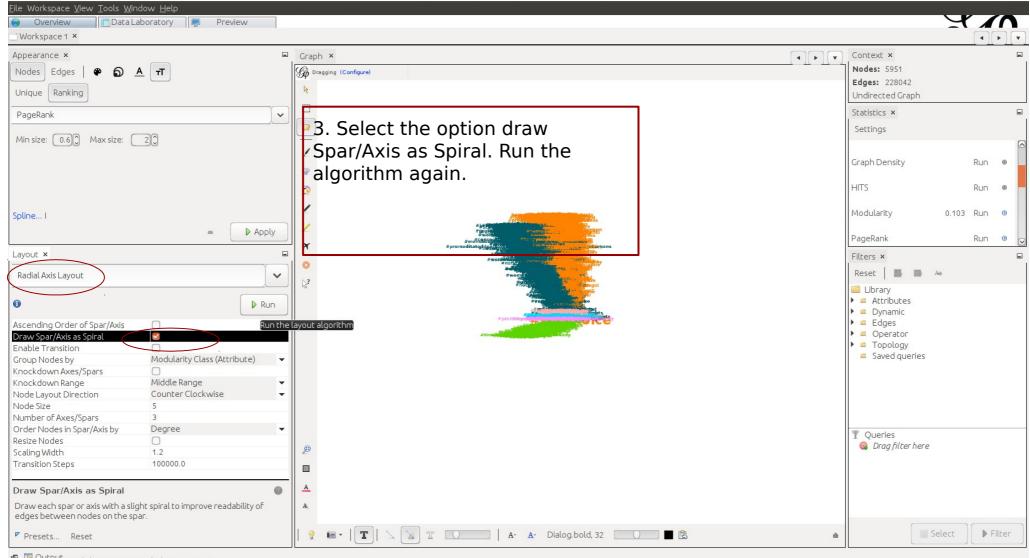

🗗 🔁 Output Radial Axis Layout ended at iteration 2

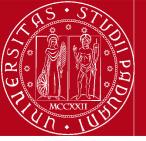

| Appearance ×<br>Nodes Edges   🏶 👩                                                                                                    |                                                                                                    |
|----------------------------------------------------------------------------------------------------|----------------------------------------------------------------------------------------------------|
| Unique Ranking                                                                                                    |                                                                                                    |
| Conique                                                                                                    |                                                                                                    |
| Size: 0.1                                                                                                    |                                                                                                    |
|                                                                                                    |                                                                                                    |
|                                                                                                    |                                                                                                    |
|                                                                                                    |                                                                                                    |
|                                                                                                    |                                                                                                    |
|                                                                                                    |                                                                                                    |
|                                                                                                    |                                                                                                    |
| T.                                                                                                    |                                                                                                    |
| 1                                                                                                    |                                                                                                    |
|                                                                                                    | ∞ D Apply                                                                                                   |
| Layout ×                                                                                                    |                                                                                                    |
| Radial Axis Layout                                                                                                    |                                                                                                    |
| Kadial Axis Layout                                                                                                    |                                                                                                    |
| 0                                                                                                    | Run                                                                                                    |
| •                                                                                                    | Run                                                                                                    |
| Ascending Order of Spar/Axi                                                                                                    | s 🗹                                                                                                    |
|                                                                                                    |                                                                                                    |
| Draw Spar/Axis as Spiral                                                                                                    | Ctrue -                                                                                                    |
| Enable Transition                                                                                                    |                                                                                                    |
| Enable Transition<br>Group Nodes by                                                                                                    |                                                                                                    |
| Enable Transition<br>Group Nodes by<br>Knockdown Axes/Spars                                                                                                    | Ctrue ·<br>Modularity Class (Attribu                                                                        |
| Enable Transition<br>Group Nodes by<br>Knockdown Axes/Spars<br>Knockdown Range                                                                                                    | Grue<br>Modularity Class (Attribu ↓<br>Middle Range                                                         |
| Enable Transition<br>Group Nodes by<br>Knockdown Axes/Spars<br>Knockdown Range<br>Node Layout Direction                                                                                                    | Crue ·<br>Modularity Class (Attribu •<br>Middle Range •<br>Counter Clockwise •                              |
| Enable Transition<br>Group Nodes by<br>Knockdown Axes/Spars<br>Knockdown Range<br>Node Layout Direction<br>Node Size                                                                                                    | Crue ·<br>Modularity Class (Attribu •<br>Middle Range •<br>Counter Clockwise •<br>5                         |
| Enable Transition<br>Group Nodes by<br>Knockdown Axes/Spars<br>Knockdown Range<br>Node Layout Direction<br>Node Size<br>Number of Axes/Spars                                                                                     | Crue ·<br>Modularity Class (Attribu<br>Middle Range<br>Counter Clockwise<br>5<br>3                          |
| Enable Transition<br>Group Nodes by<br>Knockdown Axes/Spars<br>Knockdown Range<br>Node Layout Direction<br>Node Size<br>Number of Axes/Spars<br>Order Nodes in Spar/Axis by                                                      | Crue ·<br>Modularity Class (Attribu •<br>Middle Range •<br>Counter Clockwise •<br>5<br>3<br>Degree •        |
| Enable Transition<br>Group Nodes by<br>Knockdown Axes/Spars<br>Knockdown Range<br>Node Layout Direction<br>Node Size<br>Number of Axes/Spars<br>Order Nodes in Spar/Axis by<br>Resize Nodes                                      | Crue ·<br>Modularity Class (Attribu •<br>Middle Range •<br>Counter Clockwise •<br>3<br>Degree •             |
| Enable Transition<br>Group Nodes by<br>Knockdown Axes/Spars<br>Knockdown Range<br>Node Layout Direction<br>Node Size<br>Number of Axes/Spars<br>Order Nodes in Spar/Axis by<br>Resize Nodes<br>Scaling Width                     | Crue ·<br>Modularity Class (Attribu •<br>Middle Range •<br>Counter Clockwise •<br>5<br>3<br>Degree •<br>1.2 |
| Enable Transition<br>Group Nodes by<br>Knockdown Axes/Spars<br>Knockdown Range<br>Node Layout Direction<br>Node Size<br>Number of Axes/Spars<br>Order Nodes in Spar/Axis by<br>Resize Nodes                                      | Crue ·<br>Modularity Class (Attribu •<br>Middle Range •<br>Counter Clockwise •<br>3<br>Degree •             |
| Enable Transition<br>Group Nodes by<br>Knockdown Axes/Spars<br>Knockdown Range<br>Node Layout Direction<br>Node Size<br>Number of Axes/Spars<br>Order Nodes in Spar/Axis by<br>Resize Nodes<br>Scaling Width<br>Transition Steps | Crue ·<br>Modularity Class (Attribu •<br>Middle Range •<br>Counter Clockwise •<br>5<br>3<br>Degree •<br>1.2 |
| Enable Transition<br>Group Nodes by<br>Knockdown Axes/Spars<br>Knockdown Range<br>Node Layout Direction<br>Node Size<br>Number of Axes/Spars<br>Order Nodes in Spar/Axis by<br>Resize Nodes<br>Scaling Width                     | Counter Clockwise<br>3 Degree<br>1.2                                                                        |
| Enable Transition<br>Group Nodes by<br>Knockdown Axes/Spars<br>Knockdown Range<br>Node Layout Direction<br>Node Size<br>Number of Axes/Spars<br>Order Nodes in Spar/Axis by<br>Resize Nodes<br>Scaling Width<br>Transition Steps | Counter Clockwise<br>3 Degree<br>1.2                                                                        |

4. Select the option Ascending Order of Spar/Axis. Run again.

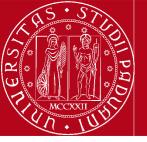

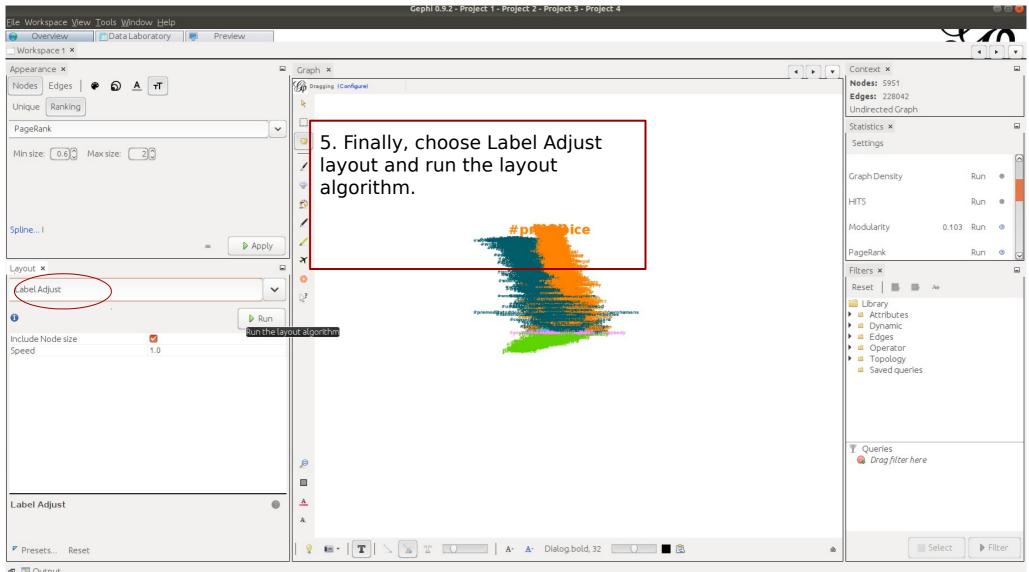

🗗 1 Output

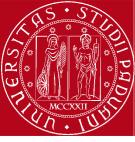

#### Questions?

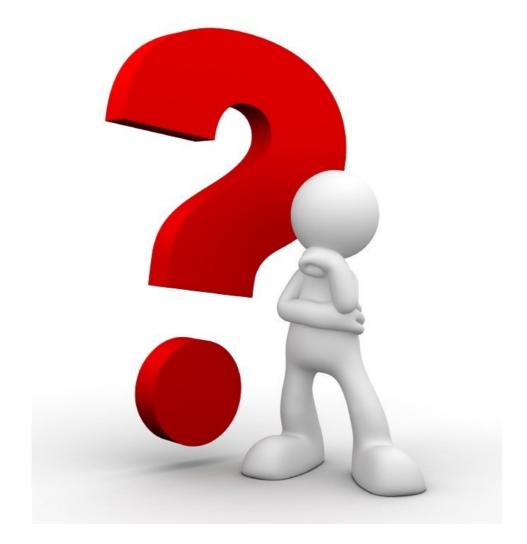